## **PRODUKTE**

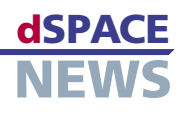

# **AutomationDesk wird fernsteuerbar**

#### **Ferngesteuerte Testausführung**

- **Zugriff über COM/ DCOM-Schnittstelle**
- **AutomationDesk Automation Server**

*Beispiel einer Client-Applikation zur Testausführung via COM-Schnittstelle.*

Das Testautomatisierungs- und Testmanagement-Werkzeug dSPACE AutomationDesk besitzt ab der neuen Version 1.3 standardmäßig eine COM-Schnittstelle, die die Fernsteuerung der Software ermöglicht. Die neue Schnittstelle erlaubt zum Beispiel die Programmierung von Batch-Prozessen sowie die Entwicklung eigener Bedienoberflächen und Dialoge. Zudem steht ab Version 1.3 neben der Vollversion von AutomationDesk auch die kostengünstige Server-Variante AutomationDesk – Automation Server zur Testausführung zur Verfügung.

#### **Neue COM-Schnittstelle**

AutomationDesk unterstützt ab Version 1.3 eine COMbasierte API-Schnittstelle (Application Programming Interface), die die Fernsteuerung und die Automatisierung ausgewählter AutomationDesk-Funktionen erlaubt. Als typische Anwendungsfälle sind hier zu nennen:

- Programmierung von Batch-Prozessen (mit Python, Visual Basic, C++ usw.)
- Entwicklung von eigenen interaktiven Bedienoberflächen (zum Beispiel zum Zweck der Testausführung)
- Anbindung anderer Werkzeuge an AutomationDesk

Über die sprachunabhängige COM-Schnittstelle lassen sich nahezu alle Funktionen aufrufen, die im Project Manager von AutomationDesk zur Verfügung stehen. Dazu zählen zum Beispiel:

Laden und Speichern von AutomationDesk-Projekten

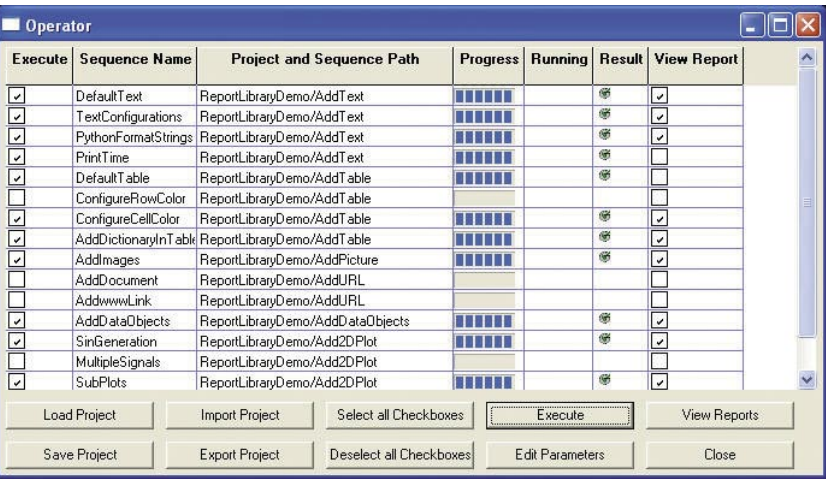

- Export und Import von AutomationDesk-Projekten
- Anlegen von Projektbäumen
- Parametrierung von Datenobjekten vom Typ Int, Float und String
- Ausführung von Projekten, Ordnern und Testsequenzen
- Abfrage des aktuellen Ausführungsstatus
- Abfrage von Testergebnissen (passed, failed, undefined)
- Generierung von Test-Reports

Ferner ist es möglich, über die COM-API Testsequenzen aus der Custom Library zu instantiieren. Allerdings können über die COM-API keine Testsequenzen bearbeitet werden.

### **Neue Automation-Server-Variante von AutomationDesk**

AutomationDesk ist ab Version 1.3 unter dem Namen "AutomationDesk – Automation Server" auch als kostengünstige Server-Variante ohne eigene Bedienoberfläche erhältlich. Der Zugriff auf den Automation Server erfolgt über die neue COM-Schnittstelle, so dass die gleichen Funktionen zur Verfügung stehen wie bei der ferngesteuerten Vollversion von AutomationDesk. Zusätzlich ist der Automation Server auch über DCOM steuerbar. Ein Vorteil der neuen Run-Time-Version sind die reduzierten Lizenzkosten, so dass sie vor allem dort zum Einsatz kommt, wo die umfassenden Funktionen der Vollversion nicht benötigt werden, zum Beispiel bei der automatisierten Testausführung auf Hardware-inthe-Loop-Simulatoren.